*Willkommen im Sekretariat!*

**Sie sind neu in einem Sekretariat an der Universität Passau? Willkommen!** 

**Es ist Ihr erster Arbeitstag? Und Sie möchten einen kleinen Überblick?** 

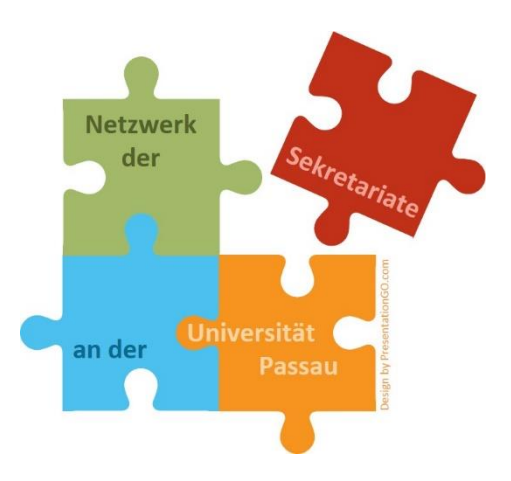

# **Die nachfolgenden Kurzinformationen sollen Ihnen helfen, sich in Ihrem neuen beruflichen Umfeld schneller zurechtzufinden.**

Mit SePa (Netzwerk der **Se**kretariate an der Universität **Pa**ssau) gründete der Personalrat der Universität Passau eine Plattform für die speziellen Anforderungen dieses Arbeitsgebietes und bietet zur Unterstützung die Hilfe einer Mentorin an.

Als erste Ansprechpartnerin für Fragen und Antworten aus der Praxis steht

Frau Christiana Augsburg Telefon: 0851/509-5004 E-Mail: [christiana.augsburg@uni-passau.de](mailto:christiana.augsburg@uni-passau.de)

zur Starthilfe bereit.

Ein inzwischen recht umfangreiches Stichwortverzeichnis finden Sie unter <www.uni-passau.de/personalrat/sepa/faq>

Um den Newsletter und aktuelle Informationen des Netzwerks der Sekretariate zu erhalten, genügt eine [E-Mail.](mailto:christiana.augsburg@uni-passau.de)

# *CampusCard*

Die CampusCard gilt gleichzeitig als Mitarbeiterausweis und wird auf dem Campus u.a. benötigt zur

- Zeiterfassung
- Bezahlung in Mensa , Cafeterien und Automaten
- Ausleihe und Bestellung von Medien in der Universitätsbibliothek sowie die Nutzung elektronischer Medien
- Kopieren und Drucken (nicht dienstlich!)

Auf dem Campus stehen für die Dienste der Mensa und der Cafeterien, sowie für die Nutzung der Kopier- und Druckdienste Bargeldaufwerter zur Verfügung. Um die Karte aufzuladen, halten Sie diese bitte an das dafür vorgesehene Lesegerät der Aufladestation und folgen Sie den Anweisungen auf dem Display. Halten Sie die Karte so lange an das Lesegerät, bis der Ladevorgang abgeschlossen ist. Die Chipkarte wird als Zahlungsmedium durch das erste Aufladen an einem Bargeldaufwerter aktiviert. Bitte beachten Sie, dass die Aufladestationen für das Mensa-Guthaben nicht mit denen der Druck-Guthaben identisch sind.

Auf jeder personalisierten CampusCard befindet sich auf der Rückseite die UB-Benutzernummer. Diese Nummer berechtigt zur Ausleihe des Bestandes der Universitätsbibliothek Passau, für Fernleihbestellungen und für die Anmeldung an den Recherche-Stationen in den Lesesälen.

Sie können die CampusCard im Stud.IP-Kartenportal [\(Stud.IP-Login\)](https://studip.uni-passau.de/studip/index.php?cancel_login=1) beantragen, allerdings erst, wenn Sie eine gültige ZIM-Benutzerkennung haben. Das Bild für die CampusCard sollte Passfoto-Format haben. Nachdem Sie Ihre Karte beantragt haben, muss diese zunächst gedruckt werden. Sie werden in Stud.IP und per E-Mail benachrichtigt, wann Sie Ihre Campus-Card im Personalbüro (VW 224, Innstraße 41) abholen können. Zur Abholung müssen Sie Ihre unterschriebene Empfangsbestätigung aus Stud.IP und einen gültigen amtlichen Lichtbildausweis mitbringen.

Bei Verlust oder Defekt der CampusCard beachten Sie bitte [diese Hinweise.](https://www.hilfe.uni-passau.de/campuscard/verlust-und-defekt/)

## *Arbeitszeiterfassung*

Lt. Dienstvereinbarung ist an der Universität Passau die Arbeitszeit der Beschäftigten zu dokumentieren. Dies geschieht durch eine persönliche CampusCard und Zeiterfassungsgeräte. Bitte erfassen Sie Ihre Ankunftszeit sowie die Zeiten der Abwesenheit (Mittagspause, Kaffeepause, Raucherpause) und das Dienstende an dem entsprechenden Gerät. Zeiterfassungsgeräte finden Sie in allen Gebäuden, meist in der Nähe des Ein- bzw. Ausgangs. Bei Dienstgängen zwischen den Universitätsgebäuden ist keine Buchung an den Zeiterfassungsterminals erforderlich.

## *Schlüssel*

Gewöhnlich werden Sie an Ihrem ersten Arbeitstag von Ihrer Vorgesetzten/Ihrem Vorgesetzten begrüßt, die/der Ihnen Ihren zukünftigen Arbeitsplatz zeigt und Ihnen die Schlüssel zum Büro aushändigt. Ist wider Erwarten kein Schlüssel für Sie bereitgelegt, so können Sie sich an das Servicebüro Liegenschaften wenden, welches Sie im Gebäude Rudolf-Guby-Straße 3 (RG3), Raum 212, finden (Tel. 1231, E-Mail: [servicebuero.liegenschaften@uni-passau.de\)](mailto:servicebuero.liegenschaften@uni-passau.de). Gegen Unterschrift auf einem Schlüsselblatt erhalten Sie dort alle für Ihren Bereich erforderlichen Schlüssel (z.B. eigenes Büro, Sekretariat, Chefzimmer, Mitarbeiterräume, Tiefgarage usw.).

Schlüssel für Ihr Postfach und ggfs. einen Schlüssel für die Ausgangspost erhalten Sie beim Offizianten des jeweiligen Gebäudes.

# *PC-Arbeitsplatz*

Das Zentrum für Informationstechnologie und Medienmanagement (ZIM) installiert und betreut die Standard-PC-Arbeitsplätze an Lehrstühlen, Professuren, Instituten und sonstigen Einrichtungen. Es berät auch bei Beschaffungen (Hard- und Software, IT-Verbrauchsmaterialien) und hilft im Reparaturfall weiter.

Sie benötigen für Ihren PC-Arbeitsplatz eine Zugangskennung, die Sie bei der Einstellung automatisch erhalten. Diese Kennung wird benötigt zur Nutzung verschiedener Dienste wie z.B. Zugang zum File-Server, zu E-Mails, Stud.IP (webbasiertes Studierendenportal), Campusportal und HISQIS (Prüfungsverwaltung) sowie TYPO3 (Homepages).

Ausführliche Hinweise zu den ZIM-Benutzerkennungen (Informationen, Benutzungsordnung) sowie zu den erforderlichen Passwortänderungen erhalten Sie unter "[ZIM-Kennung verwalten](https://www.zim.uni-passau.de/kennung/)["](https://www.zim.uni-passau.de/kennung/).

## *Telefonanschluss*

Bevor Sie die Telefonanlage nutzen können, müssen Sie einmalig einen PIN erstellen. Die Anleitung zum Erstellen dieser PIN finden Sie auf der ZIM-Seite ["Erste Schritte"](https://www.hilfe.uni-passau.de/arbeitsplaetze/telefonie/anleitungen/erste-schritte).

Für Telefonate im Haus wählen Sie lediglich die Nebenstellennummer. Die jeweiligen Nummern finden Sie im Personen- und Telefonverzeichnis der Universität. Die Verzeichnisse sind in einer Suchfunktion abrufbar auf der Uni-Homepage im Uni-Portal für "Beschäftigte" unter "Service" (Personen- [und Telefonverzeichnis](https://www.uni-passau.de/bereiche/beschaeftigte/personen-und-telefonverzeichnis/)[\).](https://www.uni-passau.de/universitaet/kontakt/personenverzeichnis/)

Auf der Homepage des ZIM finden Sie [ausführliche Anleitungen](https://www.hilfe.uni-passau.de/arbeitsplaetze/telefonie/anleitungen) für die umfangreichen Nutzungsmöglichkeiten der Telefonanlag[e.](https://www.zim.uni-passau.de/fileadmin/dokumente/einrichtungen/zim/anleitungen/Telefonanlage/Kurzanleitung-UniCom-20200910.pdf)

#### *Poststelle*

Die Poststelle ist für alle Aufgaben bei der Postannahme, der Postverteilung und des Postversands zuständig. Die Eingangspost wird in den Postverteilerschränken in den einzelnen Gebäuden verteilt, die Ausgangspost von den Mitarbeitern der Poststelle mitgenommen und versandt.

Briefe und Pakete mit Empfängern im Inland werden täglich versandt, Briefsendungen ins Ausland werden ein- bis zweimal pro Woche verschickt, je nach Anzahl der zu versendenden Briefe. Bitte beachten Sie, dass nicht alle Universitätsgebäude nachmittags vom Postfahrdienst angefahren werden. In diesen Gebäuden wird die Ausgangspost erst am Folgetag abgeholt und versandfertig gemacht.

Briefsendungen, die noch am selben Tag versandt werden sollen, müssen von Montag bis Donnerstag spätestens bis 14:15 Uhr, am Freitag bis 12:00 Uhr bei der Poststelle im Verwaltungsgebäude (VW 011, Innstraße 41, Tel. 1262) eingehen. Pakete müssen von Montag bis Freitag spätestens bis 12:00 Uhr bei der Poststelle eingehen, damit ein Versand am selben Tag möglich ist.

#### *Campus-Drucker*

Der Bereich Drucken und Kopieren wurde an einen Dienstleister vergeben. Die Firma Kopierzentrum Passau GmbH hat im Erdgeschoss des Gebäudes Wirtschaftswissenschaften (Innstraße 27, Tel. 1266) einen Copyshop mit netzwerkfähigen Druckern/Kopierern eingerichtet. Zudem wurde ein Campussystem installiert, so dass in den Gebäuden der Universität Passau mehr als 60 vernetzte, duplexfähige und teilweise farbtaugliche Multifunktionsgeräte zum Kopieren, Drucken und Scannen im Einsatz sind. Mit dem sog. "Follow me"-System können Sie einen an Ihrem Rechner gestarteten Druckauftrag an jedem Campusdrucker im Gesamtbereich der Universität ausgeben.

Für Scan-, Druck- und Kopieraufträge an diesen Geräten benötigen Sie eine dienstliche Copycard. Ihre persönliche CampusCard steht zur Fertigung dienstlicher Drucke und Kopien nicht zur Verfügung! Die Ausgabe der Copycard erfolgt durch das Referat VII/2, VW 320, Innstraße 41, [Christiane Sprödhuber,](mailto:Christiane.Sproedhuber@uni-passau.de?subject=Kopierkarte) Tel. 1214. Bitte bringen Sie für die Ausgabe der Copycard Ihren Personalausweis mit.

Für die jeweilige Einrichtung (Lehrstuhl, Professur usw.) wird ein virtuelles Abrechnungskonto mit einem Standardguthaben geführt. Über den Kartenleser am Gerät wird das der Karte zugeordnete Guthabenkonto um die verursachten Kosten verringert.

Sie können im Kopierzentrum auch umfangreichere dienstliche Kopier- und Druckleistungen ordern. Die Auftragserteilung erfolgt mittels Auftragsformular und kann in Papierform, per E-Mail [\(kopierzentrale@uni-passau.de\)](mailto:kopierzentrale@uni-passau.de) oder auf Datenträger als pdf-Datei übergeben werden. Eine mündliche Auftragserteilung ist nicht möglich.

Den Verlust Ihrer Kopierkarte melden Sie bitte sofort telefonisch (Tel. 1266) und schriftlich an die Kopierzentrale (E-Mail: [kopierzentrale@uni-passau.de\)](mailto:kopierzentrale@uni-passau.de?subject=Verlust%20Kopierkarte). Beim Referat VII/2 können Sie eine Ersatzkarte beantragen [\(Antrag einer Ersatzkarte bei Verlust oder Defekt\).](https://www.uni-passau.de/fileadmin/dokumente/beschaeftigte/Formulare/Kopierzentrale/Verlust_Defekt_Kopierkarte.pdf) Die Kosten für die Wiederbeschaffung werden der jeweiligen Kostenstelle belastet.

## *Parken*

Berechtigt zum Parken in den Tiefgaragen der Universität sind Universitätsangehörige, die eine Parkplakette erhalten haben. Diese muss an gut sichtbarer Stelle im Auto angebracht werden (Windschutzscheibe Beifahrerseite). Zur Einfahrt in die Garagen wird vom Servicebüro Liegenschaften ein Schlüssel ausgehändigt. Dieser Schlüssel darf nicht an Dritte weitergegeben werden. Das Parken erfolgt auf eigene Gefahr.

## *Mensa, Cafeterien, Cafe-Bar*

Die **Mensa** der Universität Passau befindet sich auf dem Campus direkt am Inn (Innstraße 29). Jeder Gast kann sich sein Menü, Beilagen und Nachspeisen selbst zusammenstellen. Die Bezahlung erfolgt bargeldlos mit der CampusCard. An den bereitstehenden Aufwertern können Sie das Guthaben Ihrer CampusCard (wieder) aufladen.

In den drei Cafeterien "Audimax" (Innstraße 31), "Mensagebäude" (Innstraße 29) und "Nikolakloster" (Innstraße 40) bietet das Studentenwerk vom Frühstück bis zum Mittagessen warme Speisen, Snacks, Kuchen, belegte Brötchen und eine reiche Auswahl an Getränken an.

Eine **Cafe-Bar** im Gebäude Wirtschaftswissenschaften (Innstraße 27) rundet das Angebot des Studentenwerks ab. In den Cafeterien kann, wie in der Mensa, nur bargeldlos mit der CampusCard bezahlt werden.

Die Öffnungszeiten variieren je nach Vorlesungszeit bzw. vorlesungsfreier Zeit, Sie finden sie und den [Speiseplan](https://stwno.de/de/gastronomie/speiseplan) auf der Seite des [Studentenwerks Niederbayern/Oberpfalz.](https://stwno.de/de/gastronomie)

## *Universiätsbibliothek*

Die Universitätsbibliothek besteht aus fünf Teilbibliotheken (Zentralbibliothek, Teilbibliotheken der Juristischen, der Wirtschaftswissenschaftlichen, der Sozial- und Bildungswissenschaftlichen und Geistes- und Kulturwissenschaftlichen Fakultät sowie der Fakultät für Informatik und Mathematik). Ihre Hauptaufgaben sind die Literatur- und Informationsversorgung der Lehrenden und Studierenden an der Universität, die Vermittlung von Informationskompetenz sowie die Unterstützung bei der Publikation wissenschaftlicher Arbeiten.

Darüber hinaus steht sie Bürgern, Behörden, Schulen und Firmen der Stadt und der Region offen. Die Benutzung ist gebührenfrei.

Beschäftigte der Universität Passau können alle Einrichtungen der Universitätsbibliothek sowie der Staatlichen Bibliothek Passau (Michaeligasse 11) mit ihrer CampusCard nutzen. Die UB-Benutzernummer, die Sie zum Anmelden stets benötigen, finden Sie auf der Rückseite der CampusCard. Das Passwort, dass Sie selbstverständlich ändern können, besteht standardmäßig aus den ersten vier Stellen Ihres Geburtsdatums.

Das Passwort wird für Bestell- und Kontofunktionen und für die Anmeldung an den Recherchestationen in den Lesesälen benötigt. Die Nutzung lizenzierter elektronischer Ressourcen von zu Hause aus (Datenbanken, E-Books, OnlineZeitschriften) setzt ebenfalls eine Anmeldung mit Bibliotheksnummer und Passwort voraus. Die Benutzung der Bibliotheksbestände in den Lesesälen selbst ist ohne CampusCard möglich.

#### *Sportzentrum*

Das [Sportzentrum](https://www.sportzentrum.uni-passau.de/hochschulsport/) verfügt über eine Vielzahl von eigenen und externen Sportstätten. Als Bedienstete haben Sie die Möglichkeit, die jeweiligen Sportangebote zu nutzen.

Die Anmeldung zu den Kursen erfolgt online über das Buchungssystem des Sportzentrums. Bei der Online-Anmeldung müssen Sie Ihre ZIM-Kennung angeben und sich zunächst für die Hochschulsportgebühr eintragen. Die Hochschulsportgebühr beträgt für Bedienstete 18 Euro. Der Betrag wird einmalig per Lastschrift eingezogen. Bitte beachten Sie, dass Sie sich auch für entgeltfreie Kurse anmelden müssen, um das Sportangebot nutzen zu können. Eine Anmeldung ist jederzeit möglich, solange freie Plätze vorhanden sind.

Zutritt zu den Trainingsbereichen erhalten Sie erst, wenn die Anmeldung zum Hochschulsport und zum jeweiligen Sportangebot vorliegt. Für den Zutritt benötigen Sie Ihre CampusCard. Der Zutritt zu den Trainingsbereichen wird über ein Drehkreuz geregelt.

Viele weitere Informationen und Formulare erhalten Sie im Uni-[Portal für "Beschäftigte"](https://www.uni-passau.de/beschaeftigte). Hier finden Sie alle Themenbereiche zur Universität Passau, die Sie einzeln anklicken und in Ruhe ansehen können.

Der Personalrat der Universität Passau wünscht Ihnen viel Freude an Ihrem neuen Arbeitsplatz und steht Ihnen jederzeit gerne für Anfragen und Anregungen zur Verfügung.

## Kontakte:

Christiana Augsburg SePa Tel. 509-5004, Raum ZB 157 E-Mail[: christiana.augsburg@uni-passau.de](mailto:christiana.augsburg@uni-passau.de)

Klaus Leirich Personalratsvorsitzender Tel. 509-1960, Raum ZB 014 b E-Mail: [Klaus.Leirich@uni-passau.de](mailto:Klaus.Leirich@uni-passau.de)